# **Smart Proxy - Bug #6286**

# **Subnets not found in dhcpd.conf**

06/19/2014 12:35 PM - Mike McRill

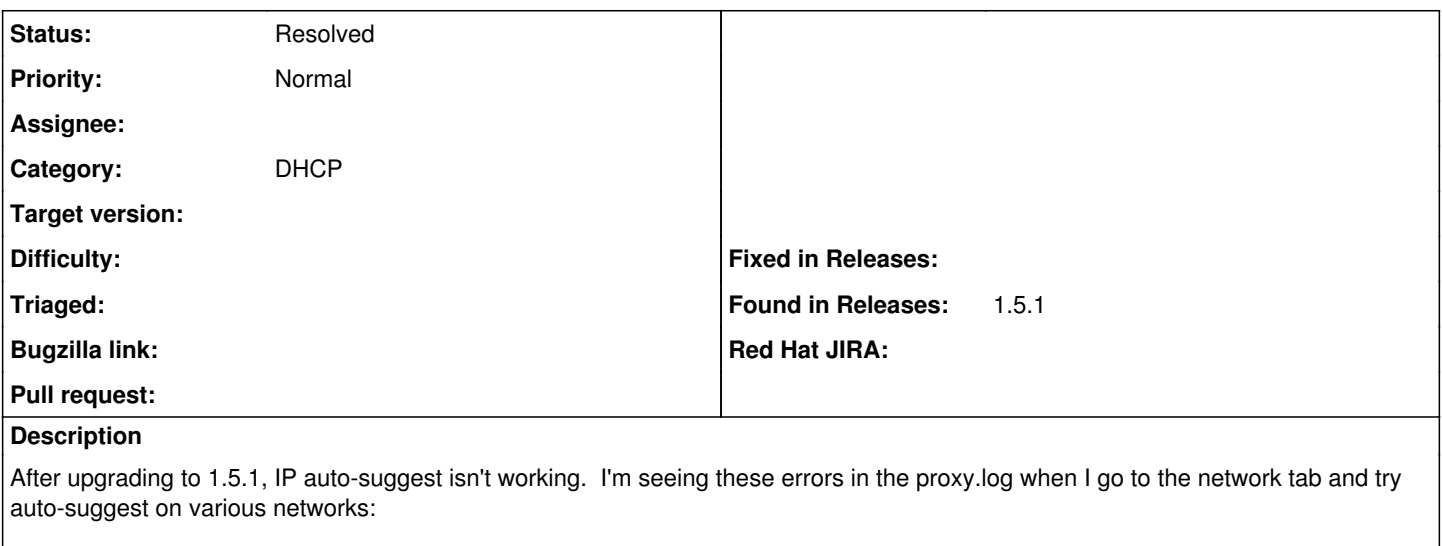

E, [2014-06-19T07:30:31.713949 [#9762](https://projects.theforeman.org/issues/9762)] ERROR -- : Subnet 1.1.17.0 not found D, [2014-06-19T07:30:32.266689 [#9762\]](https://projects.theforeman.org/issues/9762) DEBUG --: Reading config file /etc/dhcp/dhcpd.conf D, [2014-06-19T07:30:32.266937 [#9762\]](https://projects.theforeman.org/issues/9762) DEBUG --: Loading subnets for 127.0.0.1 E, [2014-06-19T07:30:32.267253 [#9762](https://projects.theforeman.org/issues/9762)] ERROR -- : Subnet 1.1.17.0 not found D, [2014-06-19T07:30:33.375446 [#9762\]](https://projects.theforeman.org/issues/9762) DEBUG --: Reading config file /etc/dhcp/dhcpd.conf D, [2014-06-19T07:30:33.375682 [#9762\]](https://projects.theforeman.org/issues/9762) DEBUG --: Loading subnets for 127.0.0.1 E, [2014-06-19T07:30:33.376024 [#9762](https://projects.theforeman.org/issues/9762)] ERROR -- : Subnet 1.1.12.0 not found D, [2014-06-19T07:30:34.372224 [#9762\]](https://projects.theforeman.org/issues/9762) DEBUG --: Reading config file /etc/dhcp/dhcpd.conf D, [2014-06-19T07:30:34.372456 [#9762\]](https://projects.theforeman.org/issues/9762) DEBUG -- : Loading subnets for 127.0.0.1

## **History**

**#1 - 06/19/2014 12:36 PM - Dominic Cleal**

*- Project changed from Foreman to Smart Proxy*

*- Category set to DHCP*

## **#2 - 06/19/2014 02:06 PM - Greg Sutcliffe**

*- Status changed from New to Need more information*

I can't replicate this, my proxy is suggesting IPs just fine:

172.20.10.20 - - [19/Jun/2014:15:05:02 BST] "GET /dhcp/172.20.10.0/unused\_ip?from=172.20.10.50&to=172.20.10.199 HTTP/1.1" 200 21 - -> /dhcp/172.20.10.0/unused\_ip?from=172.20.10.50&to=172.20.10.199

D, [2014-06-19T15:02:43.346098 [#8005\]](https://projects.theforeman.org/issues/8005) DEBUG -- : Added 172.20.10.141 / 24:77:03:7d:06:e4 to 172.20.10.0/255.255.255.0

Could you attach your dhcpd.conf and, if possible, run the proxy in the foreground to catch the requests coming from foreman?

### **#3 - 06/19/2014 03:19 PM - Mike McRill**

I resolved the issue by commenting out this line in the foreman-proxy settings.yml:

1. :dhcp\_subnets: [1.1.17.0/255.255.255.255.0]

For some reason that was uncommented, and I don't remember filling that in at all. I run an ISC DHCP server, so I would have no use for this option.

#### **#4 - 06/19/2014 03:28 PM - Dominic Cleal**

*- Status changed from Need more information to Resolved*

Ahh, so in 1.5.1 we merged [#5712](https://projects.theforeman.org/issues/5712) which made the ISC DHCP backend obey the same option as the AD backend to fix timeout issues there.